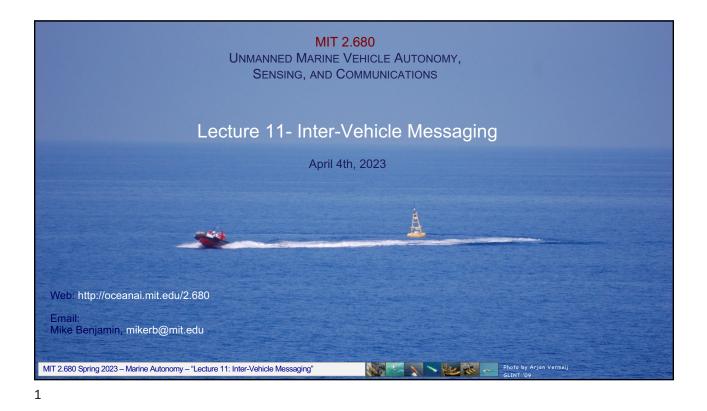

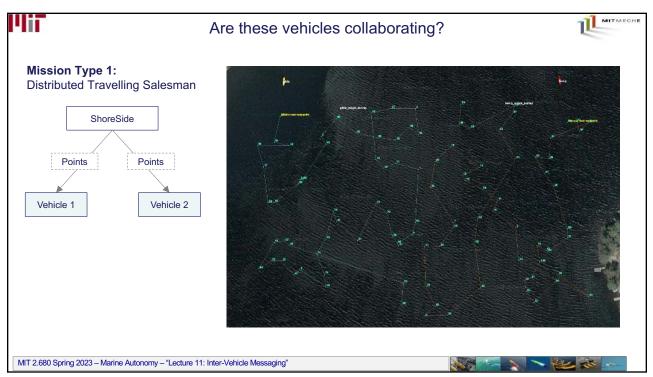

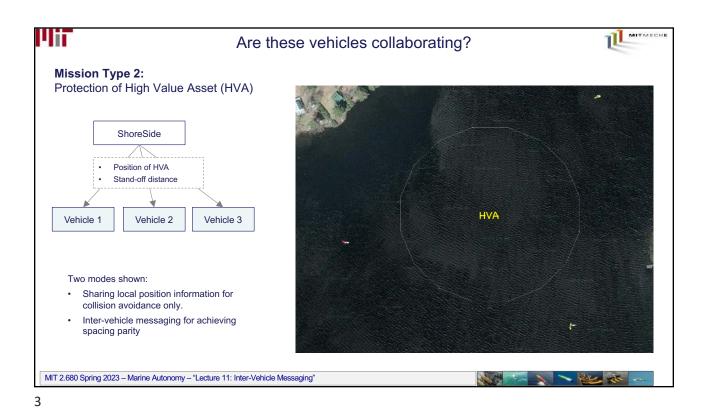

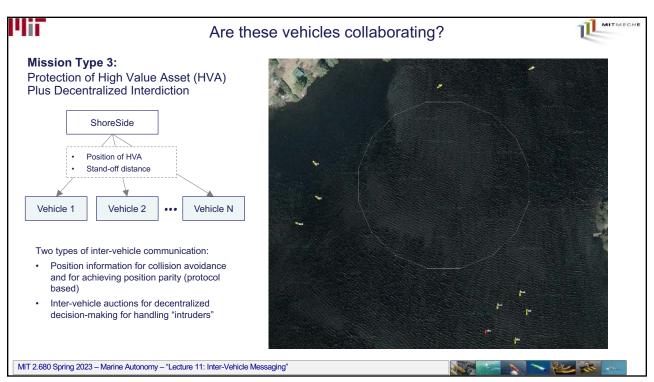

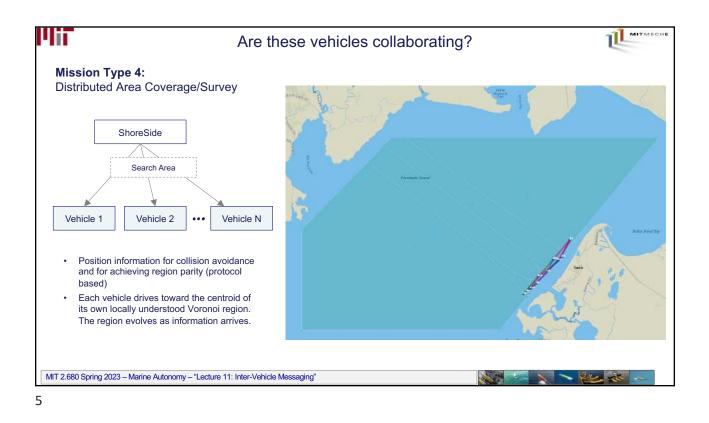

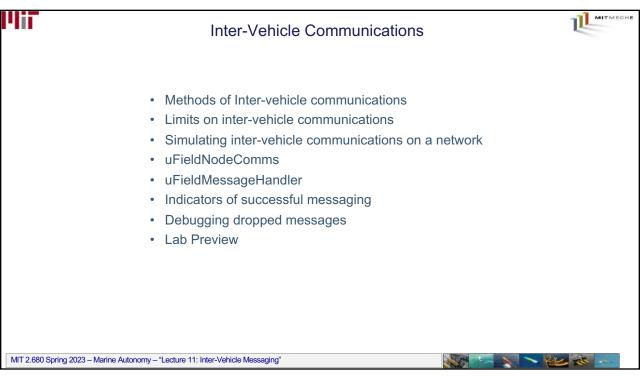

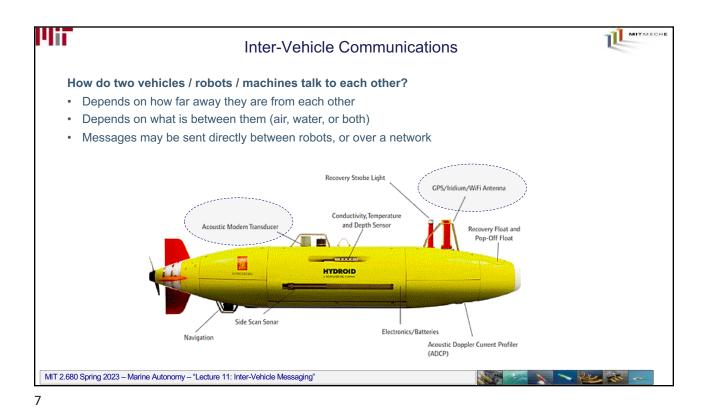

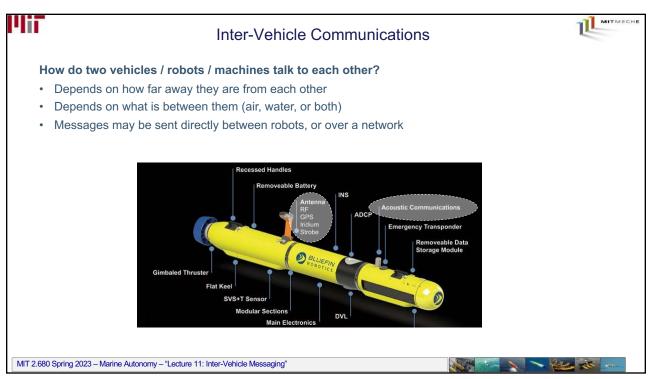

|          | Inter-Vehicle Communications                                                                  |
|----------|-----------------------------------------------------------------------------------------------|
| How      | / do two vehicles / robots / machines talk to each other?                                     |
| • D      | epends on how far away they are from each other                                               |
| • D      | epends on what is between them (air, water, or both)                                          |
| • N      | lessages may be sent directly between robots, or over a network                               |
| Assı     | umptions for now:                                                                             |
| • Al     | I robots have a unique name with known network address                                        |
| • M      | essages may be sent to an individual robot, all robots, or a group of robots                  |
| • A      | message may or may not received by the target robot                                           |
|          | o acknowledgement is built into the messaging structure (although you can<br>o this yourself) |
| • A      | message may be range-limited (the receiving robot is too far away)                            |
| • A      | message may be band-width limited (the message has a maximum length)                          |
|          | message may be frequency limited (there may be a minimum wait time<br>etween messages)        |
|          | message may have latency (it's arrival time at the receiving robot is not<br>uaranteed)       |
| 2.680 Sp | ring 2023 – Marine Autonomy – "Lecture 11: Inter-Vehicle Messaging"                           |

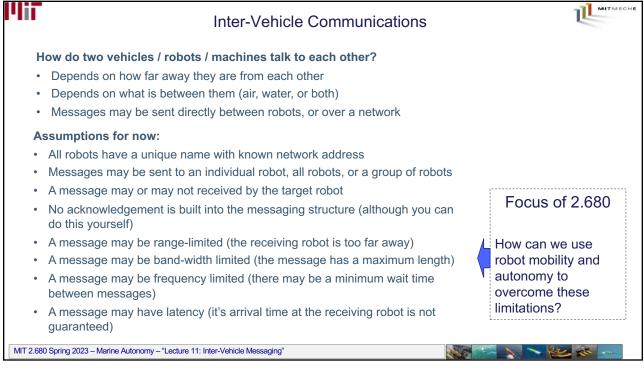

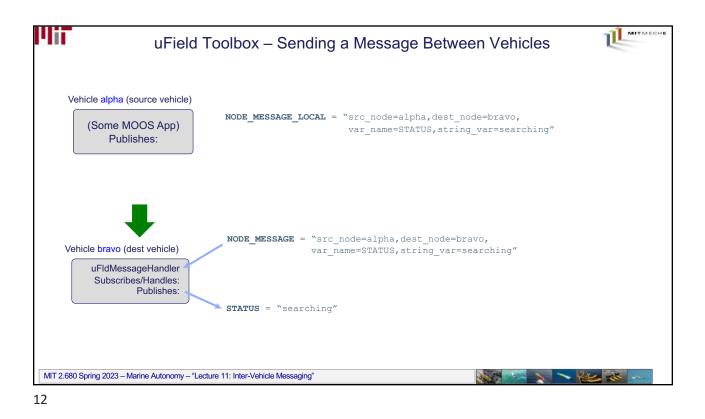

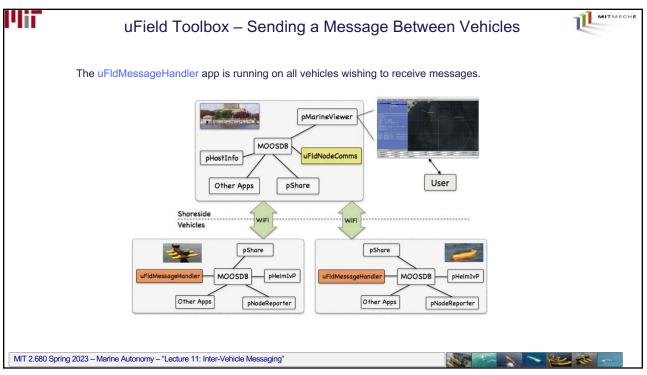

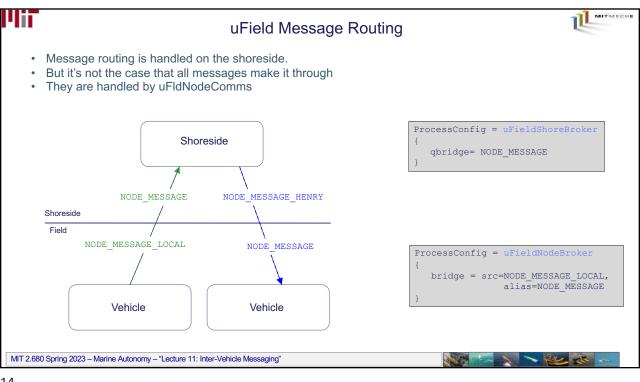

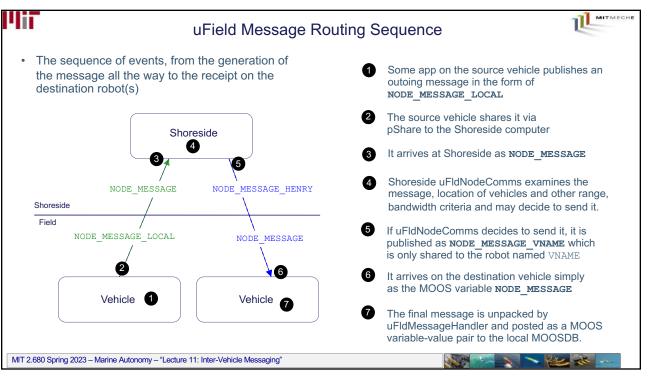

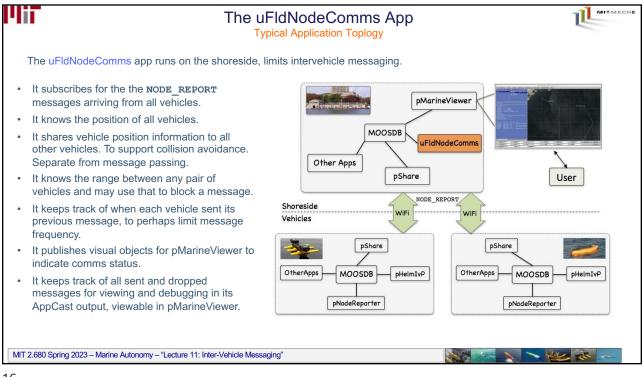

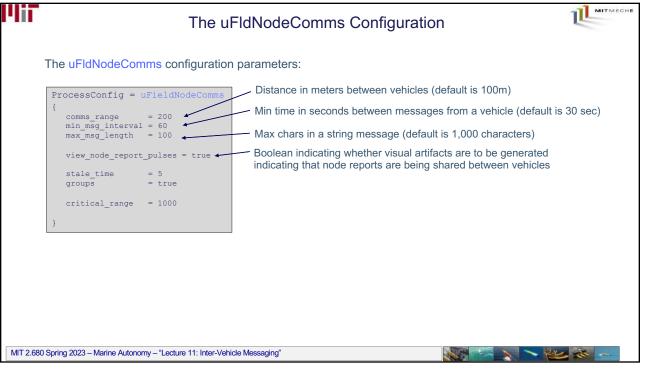

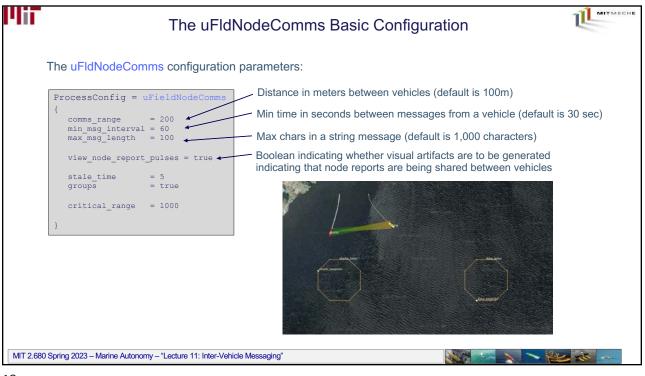

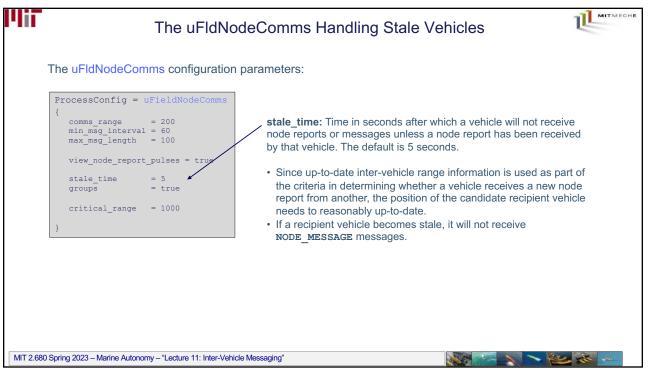

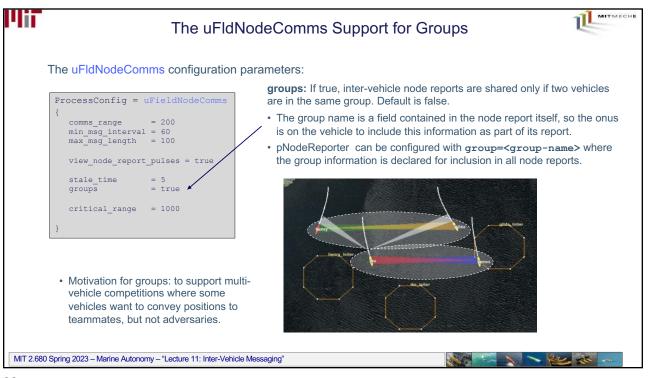

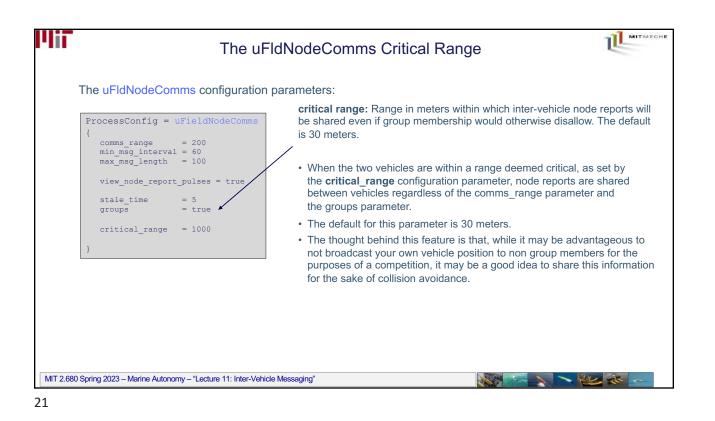

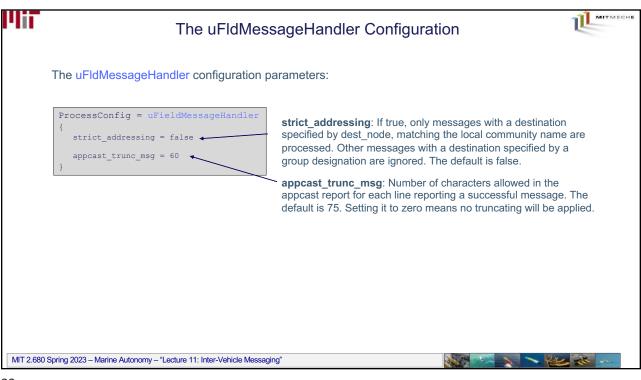

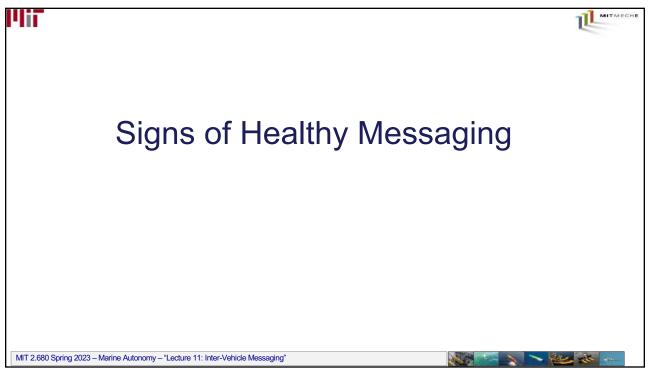

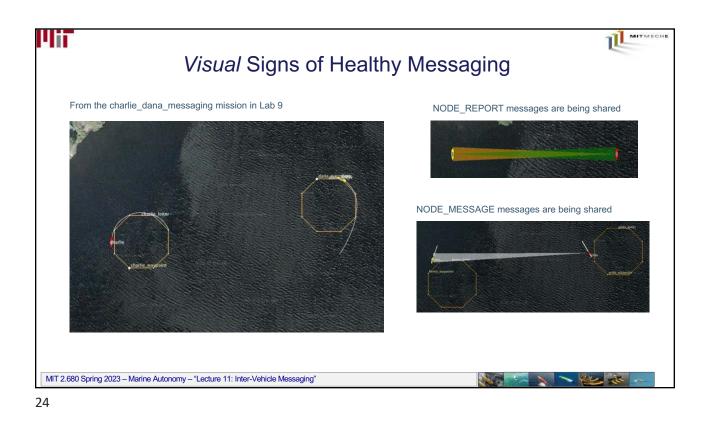

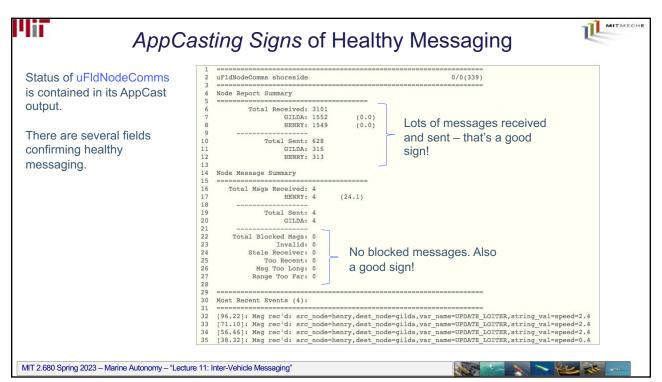

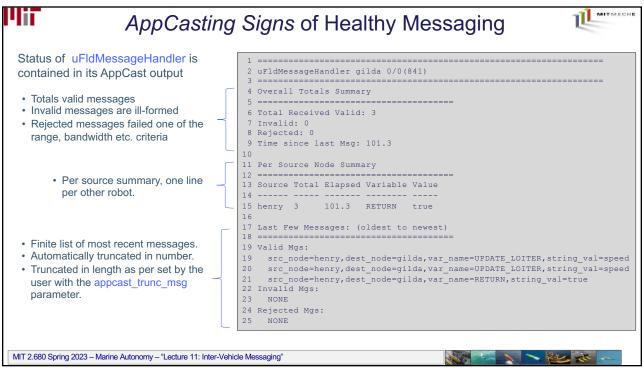

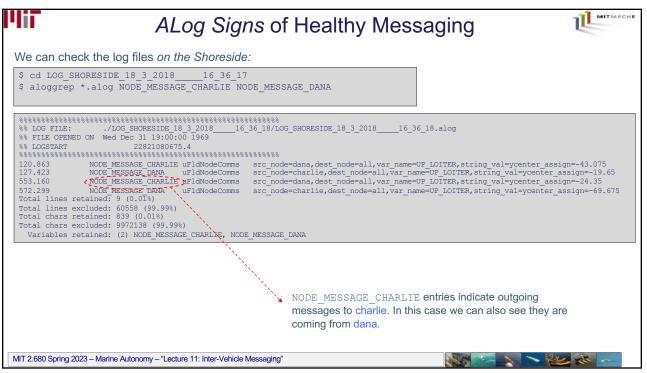

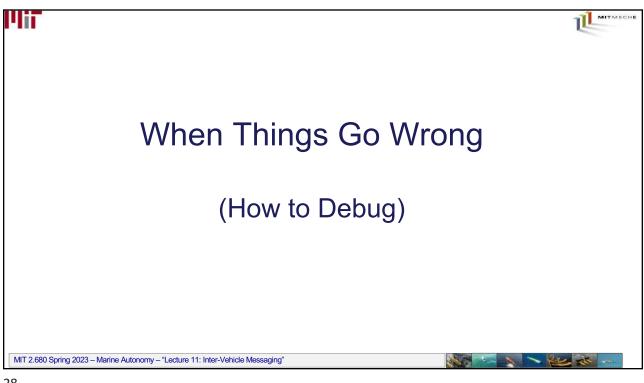

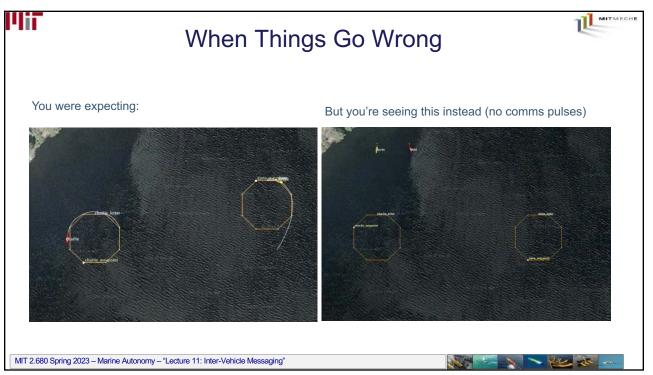

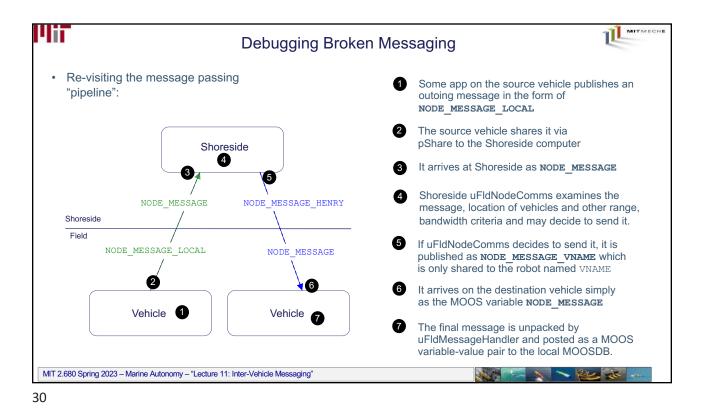

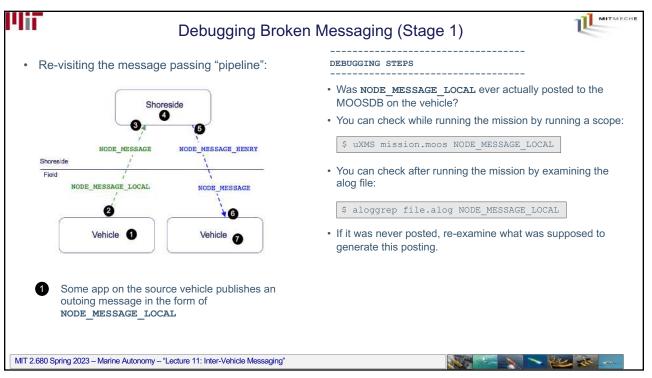

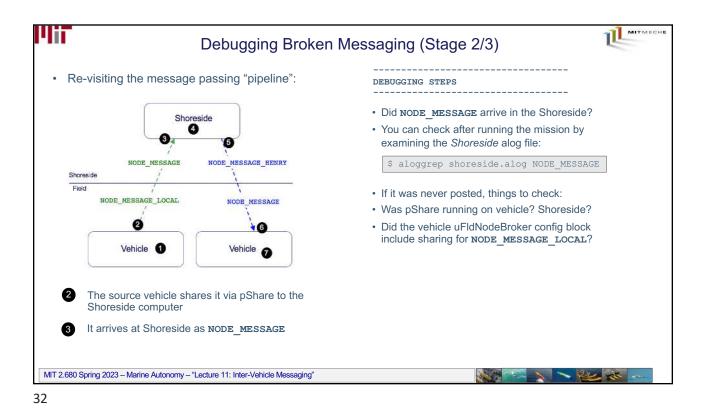

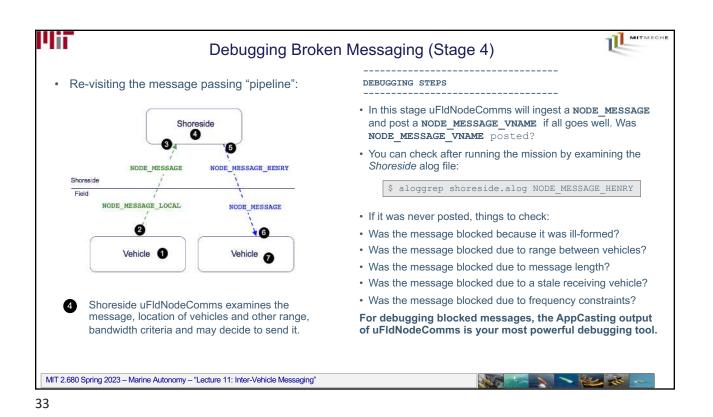

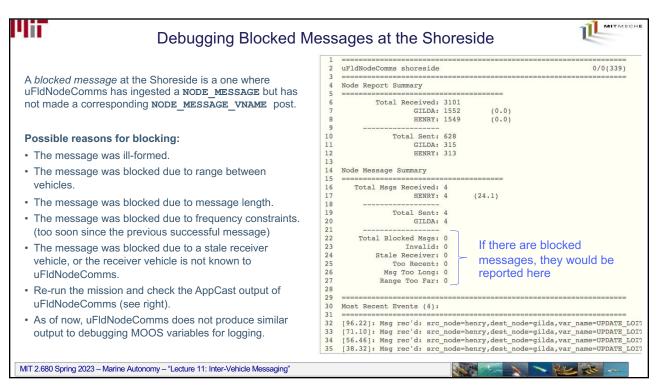

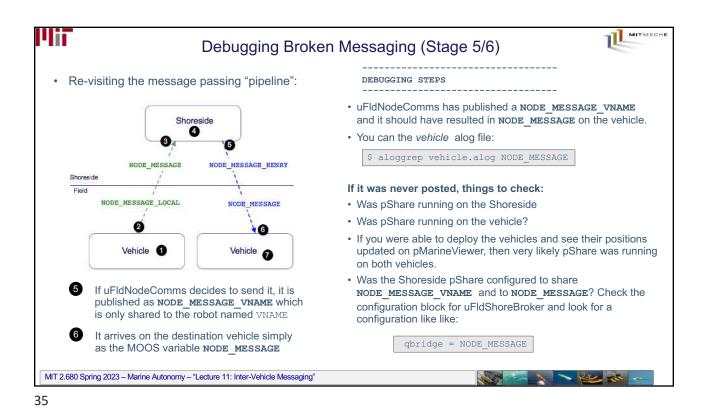

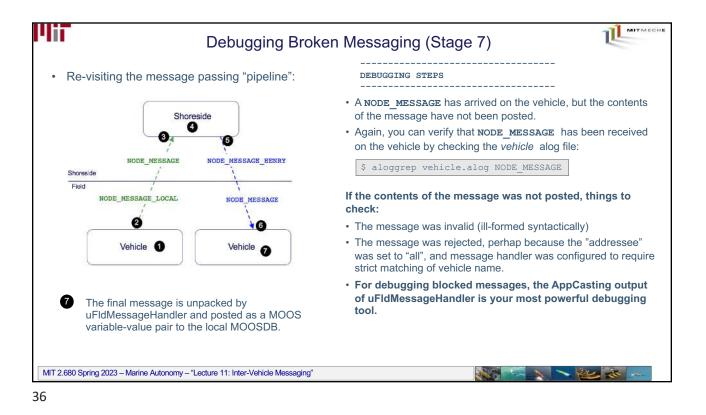

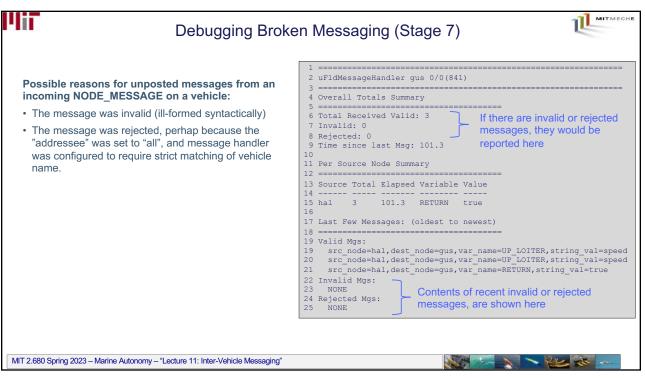

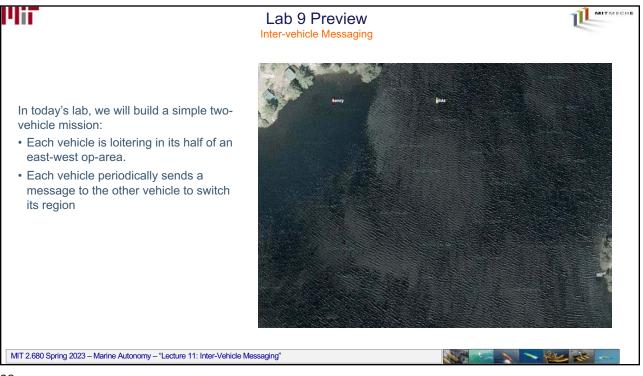

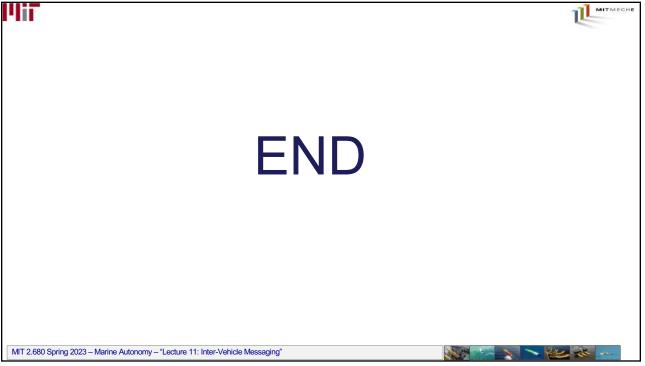